## MATH5835M Statistical Computing Exercise Sheet 2 (answers)

<https://www1.maths.leeds.ac.uk/~voss/2023/MATH5835M/> Jochen Voss, [J.Voss@leeds.ac.uk](mailto:J.Voss@leeds.ac.uk) 2023/24, semester 1

## Answer 4.

a) We can generate the samples using rexp() as follows:

 $n \le -10$  $mu \leftarrow 2$  $X \leftarrow \text{resp}(n, \text{ rate} = 1/\text{mu})$ 

Formula (1) then translates into R in a straightforward way: mean(X) computes  $\bar{x}$ , the call sqrt(n) gives  $\sqrt{n}$  and sd(X) computes the sample standard deviation s<sub>x</sub>:

 $T \leftarrow sqrt(n) * (mean(X) - mu) / sd(X)$ 

b) We can use a loop of the form for (i in 1:N)  $\{\ldots\}$  to execute the code from part (a) N times. For each iteration of the loop, we need to generate samples using rexp() and then compute  $T$ . Finally, we need to store the computed  $T$ -values in a vector (res in the code below). Here we write the code as an R function (see appendix B.3.2 of the book), so that it is easy to re-use:

```
gen.T.sample <- function(N, n=10, mu=2) {
    res <- numeric(N)
    for (i in 1:N) {
         X \leftarrow \text{resp}(n, \text{ rate = } 1/\text{mu})res[i] \leq sqrt(n) * (mean(X) - mu) / sd(X)
    }
    res
}
```
When we try out this function, we see that it indeed produces the required number of samples:

```
> gen.T.sample(5)
[1] -0.5987437 0.9067587 0.1926406 -2.3336042 0.2054727
```
We can call gen.T.sample(100) to get  $N = 100$  samples:

```
N < -100T <- gen.T.sample(N)
```
c) A type I error occurs whenever  $|T| > t_{n-1}(0.975)$ . We can easily test this condition using R:

```
> crit <- qt(0.975, 9)
> abs(T) > crit
  [1] FALSE FALSE FALSE FALSE TRUE FALSE FALSE FALSE FALSE FALSE
 [11] FALSE FALSE FALSE FALSE TRUE FALSE FALSE FALSE FALSE FALSE
 [21] FALSE FALSE FALSE FALSE FALSE FALSE FALSE FALSE FALSE FALSE
[31] FALSE FALSE FALSE FALSE FALSE FALSE FALSE FALSE FALSE FALSE
[41] FALSE FALSE TRUE TRUE FALSE FALSE FALSE FALSE FALSE TRUE
 [51] FALSE FALSE FALSE FALSE FALSE FALSE FALSE FALSE FALSE FALSE
 [61] FALSE FALSE FALSE FALSE FALSE FALSE FALSE FALSE FALSE FALSE
 [71] FALSE FALSE FALSE TRUE FALSE FALSE TRUE FALSE FALSE FALSE
 [81] FALSE FALSE FALSE FALSE FALSE FALSE FALSE FALSE FALSE FALSE
 [91] FALSE FALSE FALSE FALSE FALSE FALSE FALSE FALSE TRUE FALSE
> sum(abs(T) > crit)
[1] 8
```
So we see that 8 out of the 100 samples lead to a type I error here. To estimate the probability of type I errors, we divide this number by N, to get  $\frac{1}{N} \sum_{j=1}^{N} 1_{|T_j| > t_{n-1}(0.975)}$ :

> mean(abs(T) > crit) [1] 0.08

and we can estimate the RMSE as

```
> sqrt(var(abs(T) > crit) / N)
[1] 0.02726599
```
d) As a rule of thumb, the true value is likely to be within two RMSEs of the estimate, so we will likely have  $p > 0.080 - 2 \cdot 0.027 = 0.026$ . Thus,  $N = 100$  is too small to conclude that  $p > 0.05$ . Since N is still relatively small, the values of the estimate and the RMSE are not very precise, and we should not try to get the required  $N$  from these values. Instead, we increase  $N$  by a factor of 100 and try again:

```
> N < - 10000> T <- gen.T.sample(N)
> mean(abs(T) > crit)
[1] 0.0991
> sqrt(var(abs(T) > crit) / N)
[1] 0.002988112
> 0.0991 - 2 * 0.002988[1] 0.093124
```
Clearly, this  $N$  is now large enough, and since the computation takes less than a second on my laptop, there is no need to search for smaller  $N$  which also would do the job.

e) We can use a loop to repeat the code above for different values of  $n$  to generate the required plot. The smallest possible value of n is  $n = 2$ , since for smaller n the sample standard deviation (in the definition of  $t$ ) is not defined. We also need to be careful to re-compute the critical value for every  $n$ .

```
n <- c(2, 10, 20, 30, 40, 50, 60, 70, 80, 90, 100)
prob <- numeric(length(n))
rmse <- numeric(length(n))
for (i in seq_along(n)) {
    ni <- n[i]
    crit <- qt(0.975, ni - 1)
    T <- gen.T.sample(N, ni)
    prob[i] <- mean(abs(T) > crit)
    rmse[i] <- sqrt(var(abs(T) > crit) / N)
}
plot(n, prob, ylim = c(0, 0.12), ylab = "P(type I error)")arrows(n, y0 = prob - 2*rmse, y1 = prob + 2*rmse,code = 3, angle = 90, length = .05)
abline(h = 0.05, 1ty=2)
```
(see figure [1.](#page-2-0)) We (mis-)use the arrows() function to draw error bars, indicating the range of plus/minus two RMSEs. From the error bars we see that the peak around  $n = 10$  is likely real, whereas the smaller peak around  $n = 70$  may be an artefact of the Monte-Carlo error. It is known that when n goes to  $\infty$ , the probability of type I errors for this t-test converges to 5%; this is consistent with the markers in the plot getting closer to the dashed horizontal line as n increases.

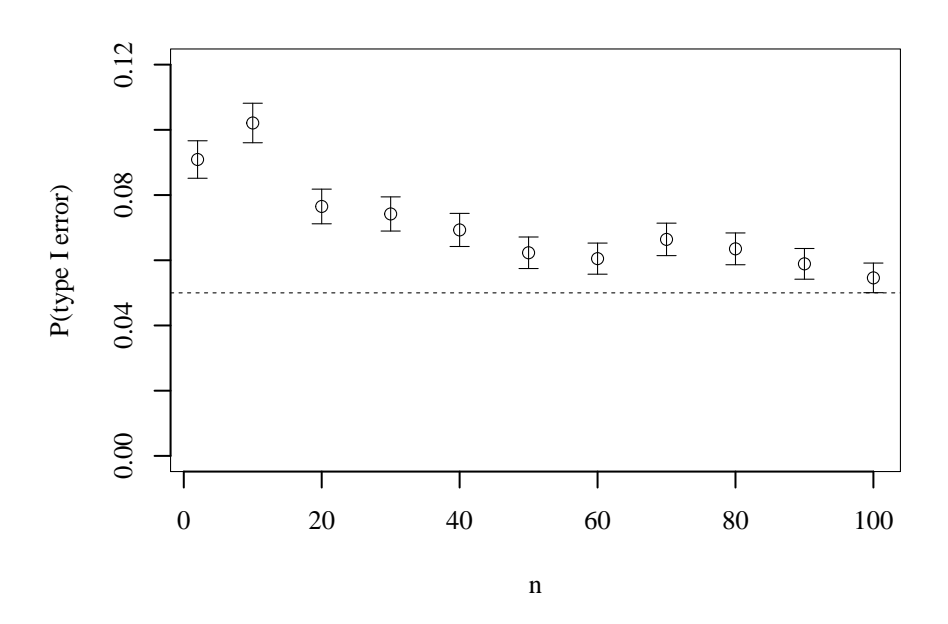

<span id="page-2-0"></span>**Figure 1.** The estimated probability of type I errors as a function of  $n$ . The intervals indicated by the error bars have a half-width of two root mean-squared errors. See question 4(e) for details.